## **Appsit ja multimodaalisuus oppimisen tukena**

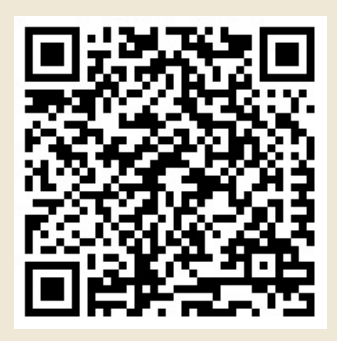

**CC BY-SA HAMK** 

Lisätietoa saat klikkaamalla kuvia

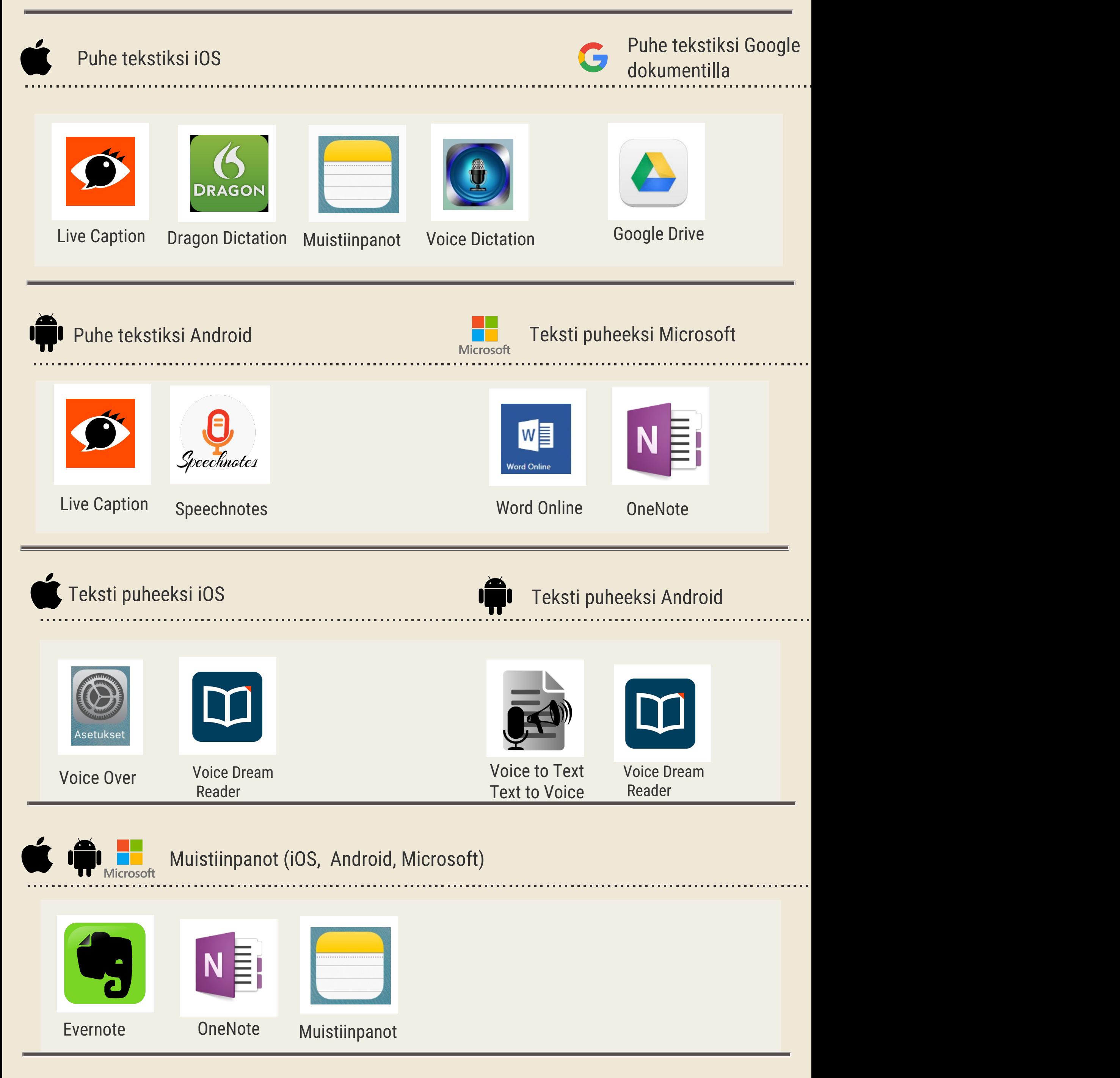

![](_page_0_Picture_4.jpeg)

![](_page_0_Picture_5.jpeg)

![](_page_0_Picture_6.jpeg)

![](_page_0_Picture_7.jpeg)